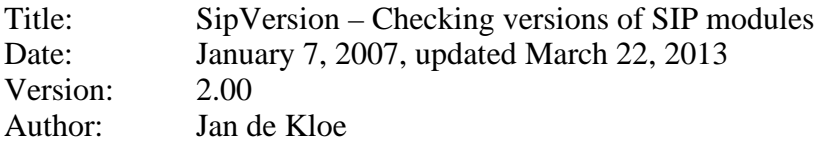

## **Introduction**

SIP consists of about 90 modules, less if you do not have all the licenses. After initial delivery and installation, users can download new versions of most modules after updates have been announced. The number of modules and the frequency of new announcements make it hard to remain up-to-date with the latest releases.

Earlier, a list was published on the website which allowed users to check the status but it was (1) cumbersome to keep the list current by SIP development, and (2) a chore to check the list by the user.

A mechanism has been devised which automates this version check and on an exception basis with a minimum of manual intervention.

## **How it works**

Since January 2007, the supplier publishes a program called SipVersion which is downloaded by the user as part of the SIP installation. This program creates a summary indicating which installed modules have been superseded.

It is started from the main SIP menu.

By means of this exception report, the user knows which modules are out-of-date and can be replaced by the newest version.

This is an example of the summary (not a real life situation):

**SipVersion - v1.00 - build 000 - Status of December 30, 2006 List of freeware modules not installed -------------------------------------- SIPDUR5.EXE Current version is 0.0.1.5 1 module(s) listed List of freeware modules with surpassed level --------------------------------------------- SIPGETOS.EXE Current version is 1.7.0.0 Installed version is 1.6.0.0 SIPCLEF5.EXE Current version is 1.3.0.2 Installed version is 1.3.0.1 2 module(s) listed List of licensed modules with surpassed level --------------------------------------------- SIPXML.EXE Current version is 2.0.0.30 Installed version is 2.0.0.27 SIPTEXT.EXE Current version is 1.0.0.15 Installed version is 1.0.0.14 2 module(s) listed** 

 **End of report** 

The summary contains some hints as to modules that may be removed (not shown in this example).

When the program SipVersion is started, it first checks whether the user installation has modules which are newer than those known by the program. If so, the user has downloaded updated modules but not the latest SipVersion. A warning is given to this effect as shown here:

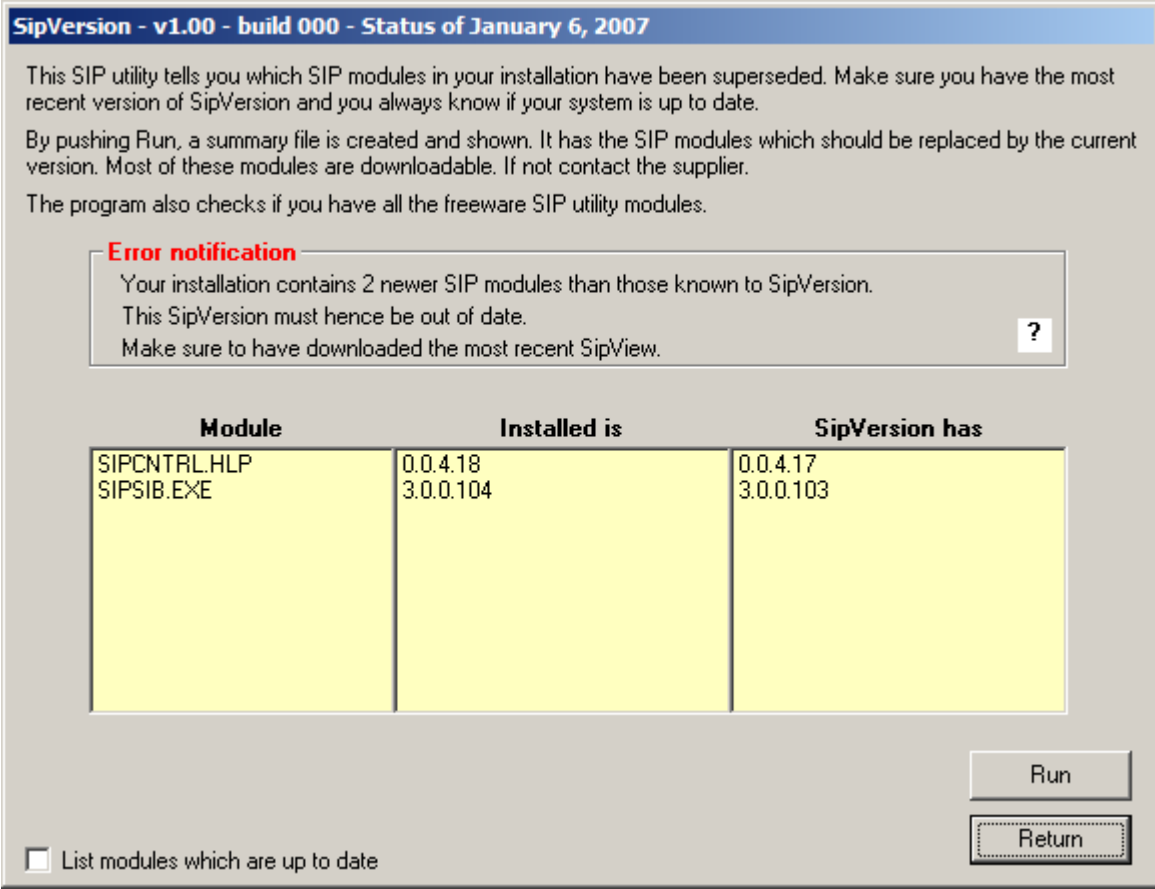

The yellow table is given when the mouse pointer hits the question mark.

As you can see on this panel, explanatory text is such that further documentation need not be consulted.

Optionally, the program can produce a list of all modules which are up-to-date.